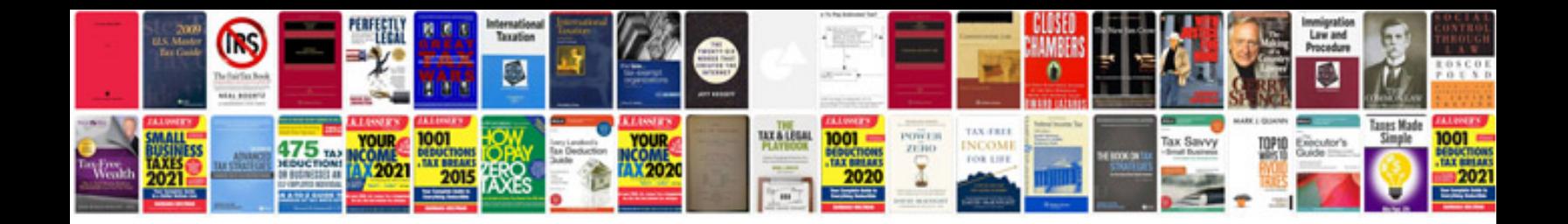

**Factoring polynomials worksheet** 

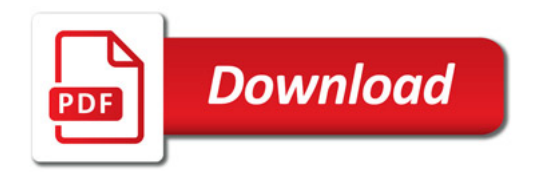

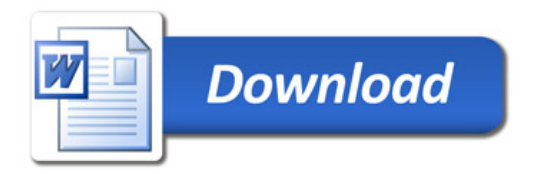